# **Consulta de Item de Pedido de Compra por Fornecedor (CCESU670)**

Esta documentação é válida para todas as versões do Consistem ERP.

## **Pré-Requisitos**

Não há.

### **Acesso**

Módulo: Entradas - Compras E-Procurement

Grupo: Compra

### **Visão Geral**

O objetivo deste programa é listar os itens de pedido de compra de determinado fornecedor, filtrando as informações pela situação do item e data em que houve alteração da situação.

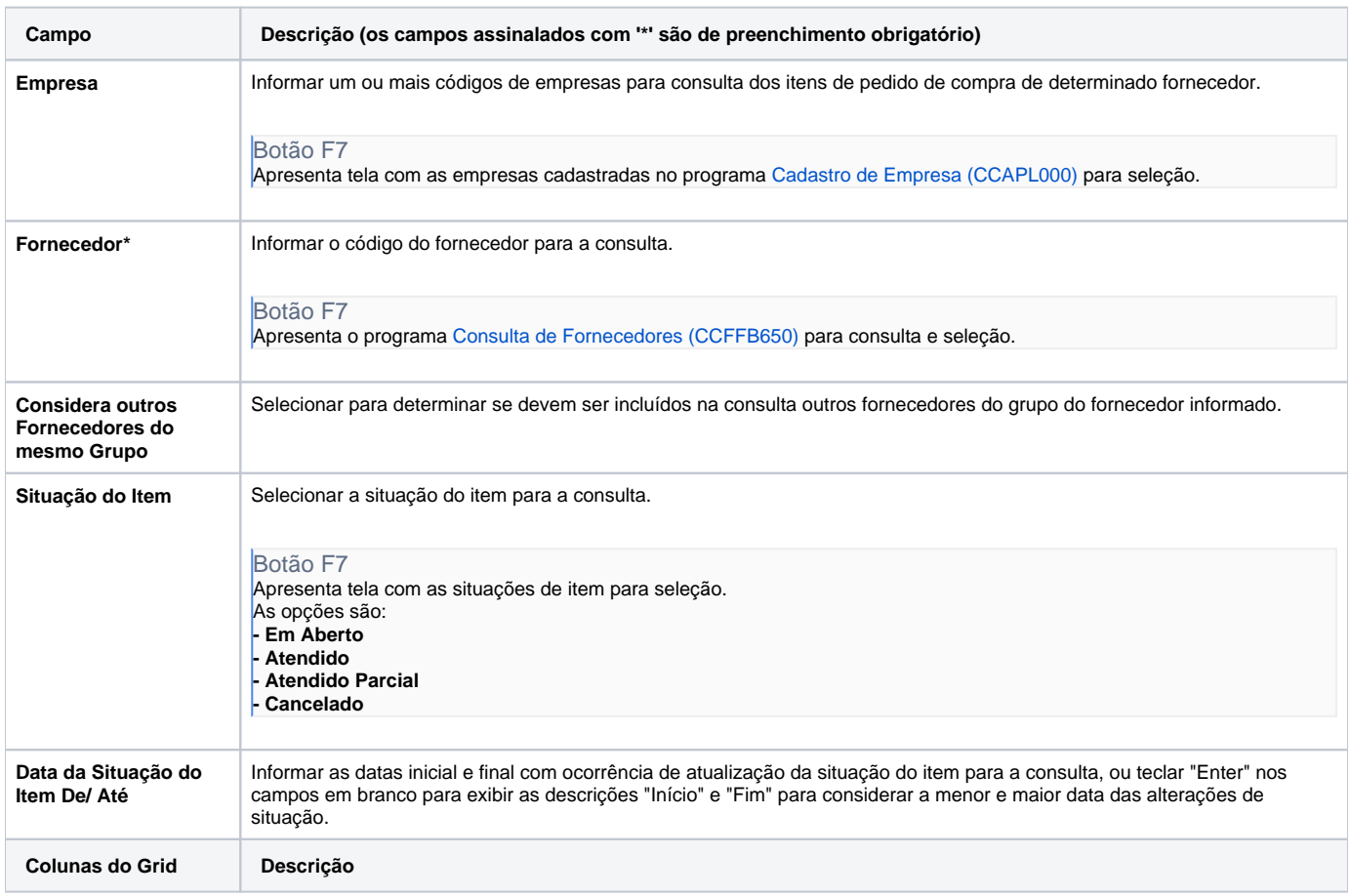

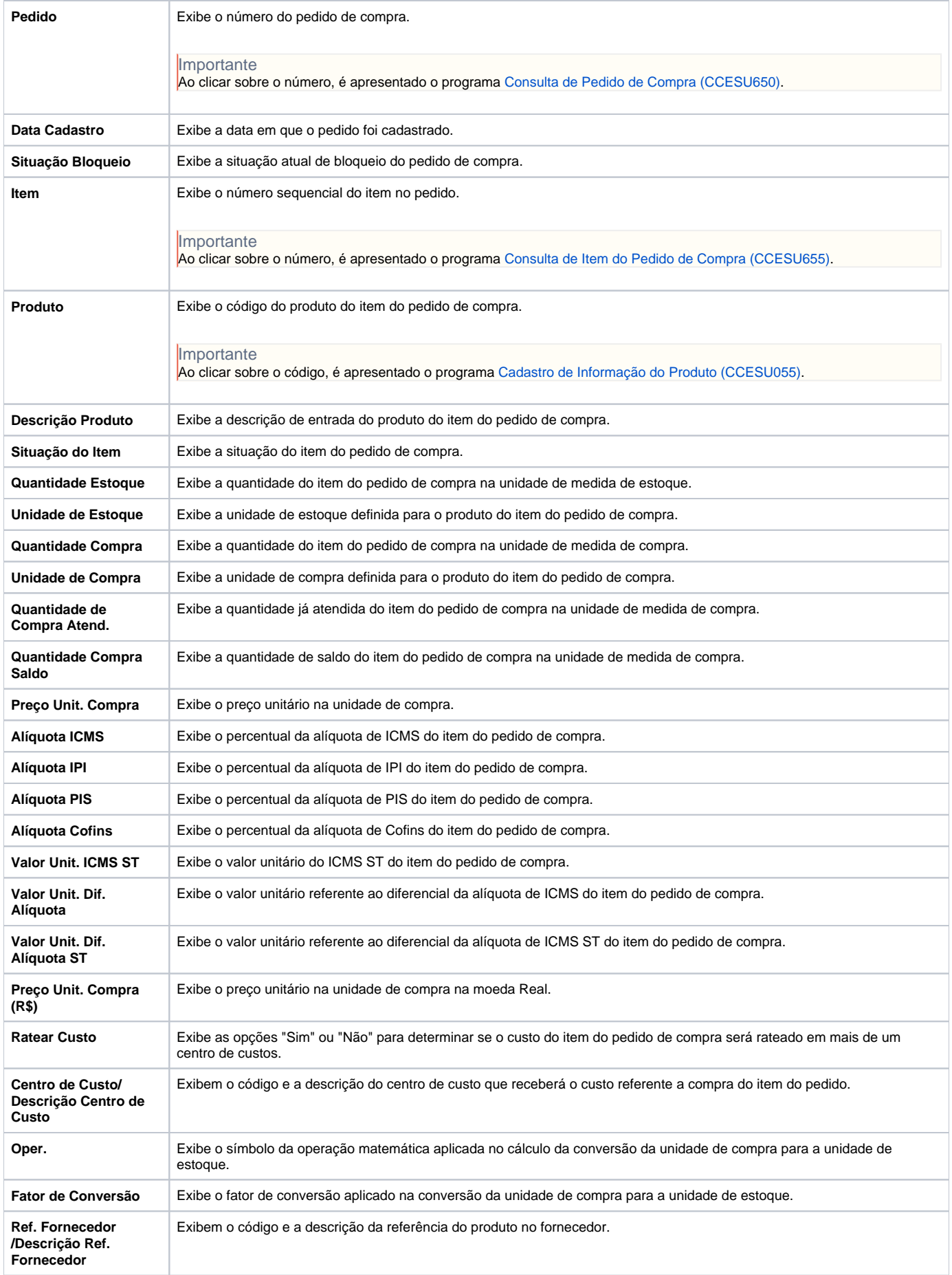

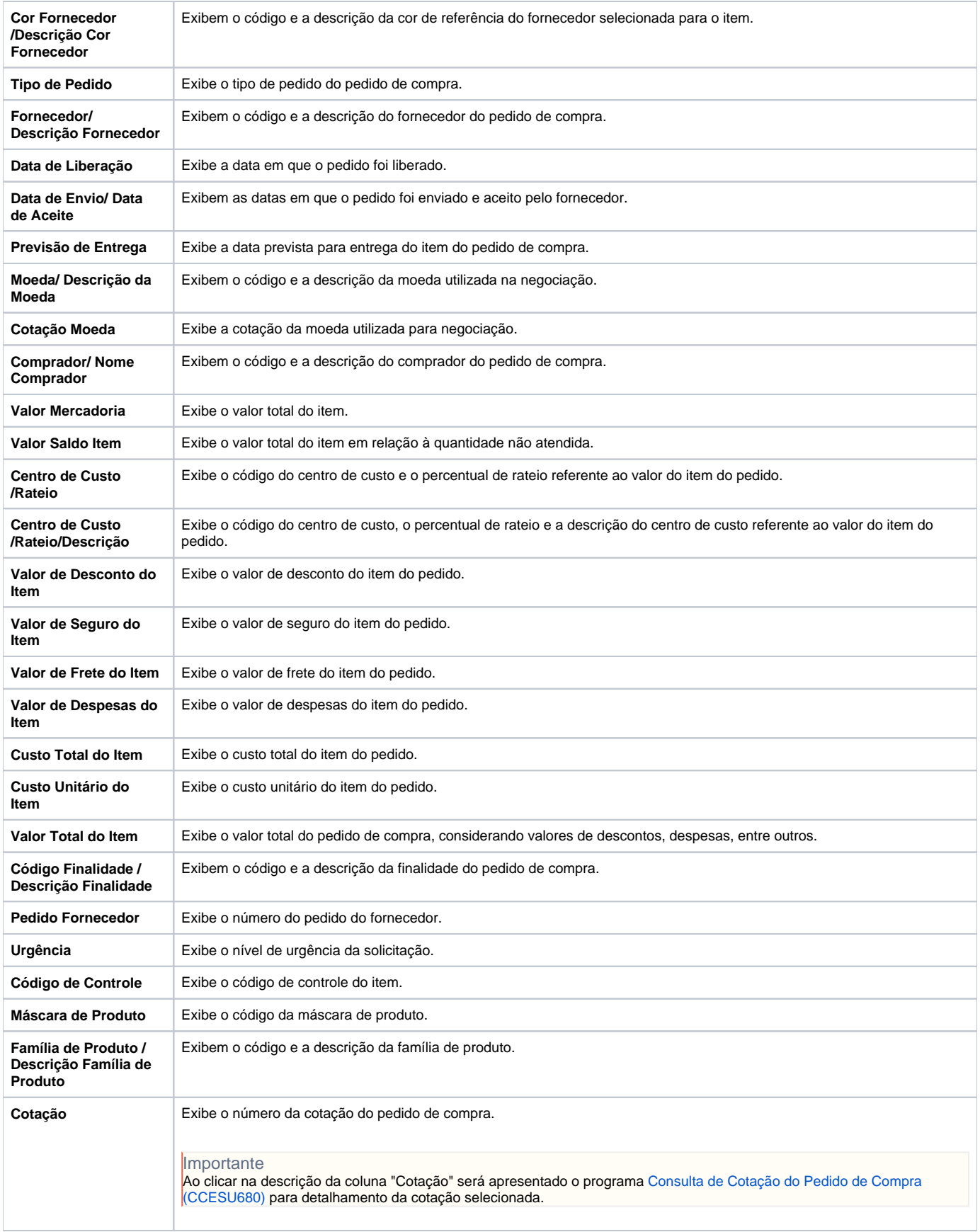

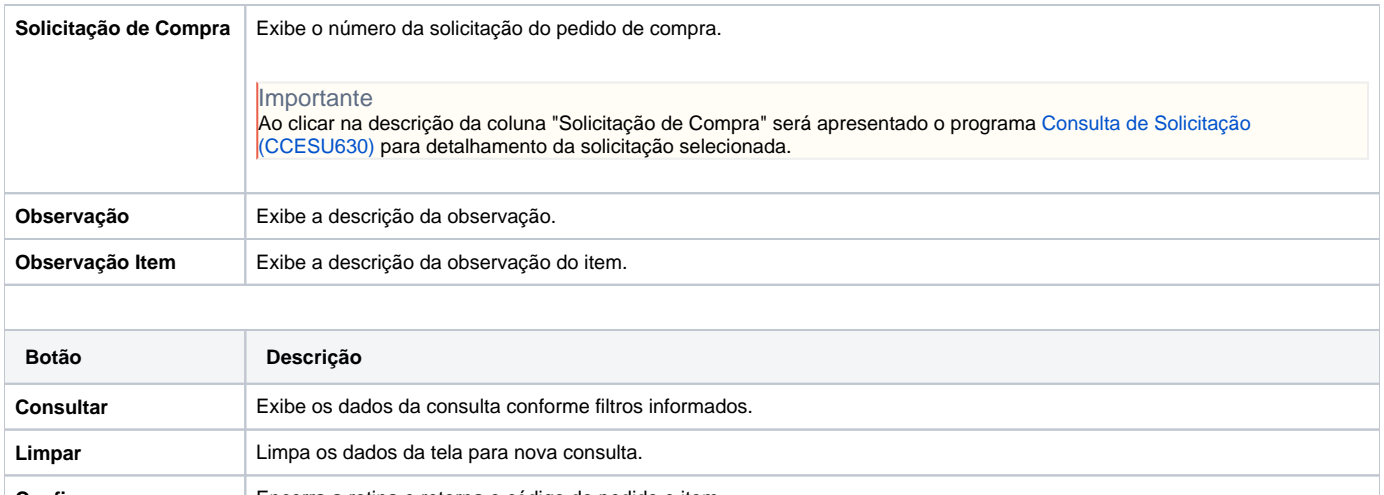

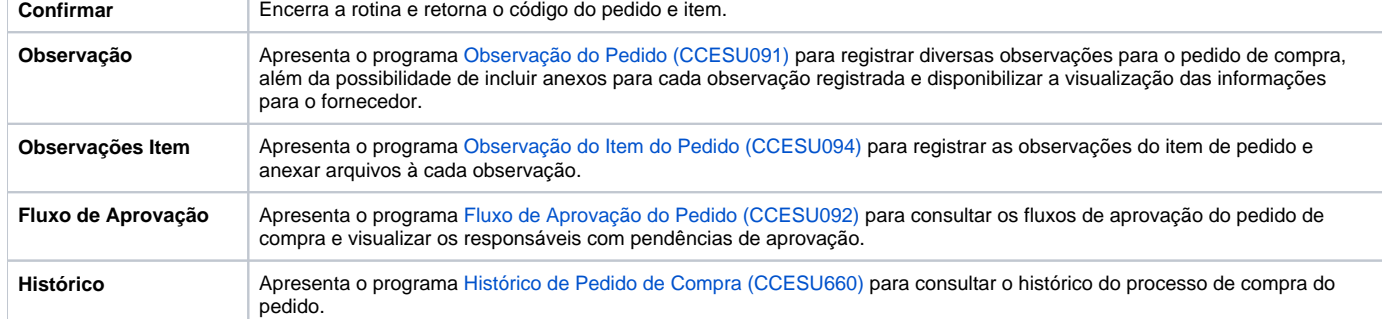

#### Atenção

As descrições das principais funcionalidades do sistema estão disponíveis na documentação do [Consistem ERP Componentes.](http://centraldeajuda.consistem.com.br/pages/viewpage.action?pageId=56295436)

A utilização incorreta deste programa pode ocasionar problemas no funcionamento do sistema e nas integrações entre módulos.

Exportar PDF

Esse conteúdo foi útil?

Sim Não